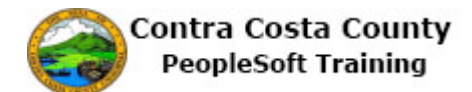

## **Adding an Additional Phone Number**

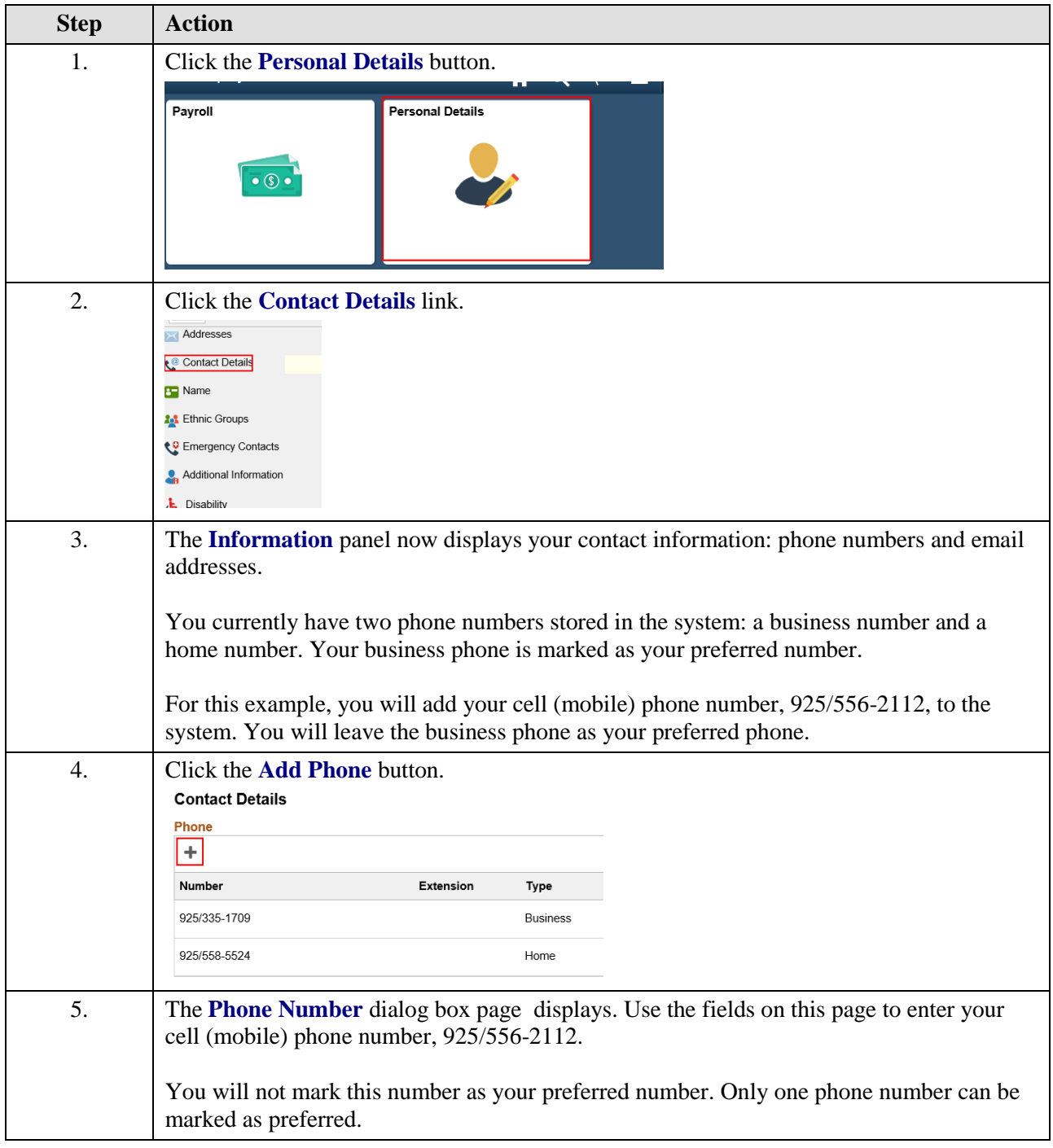

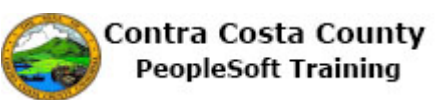

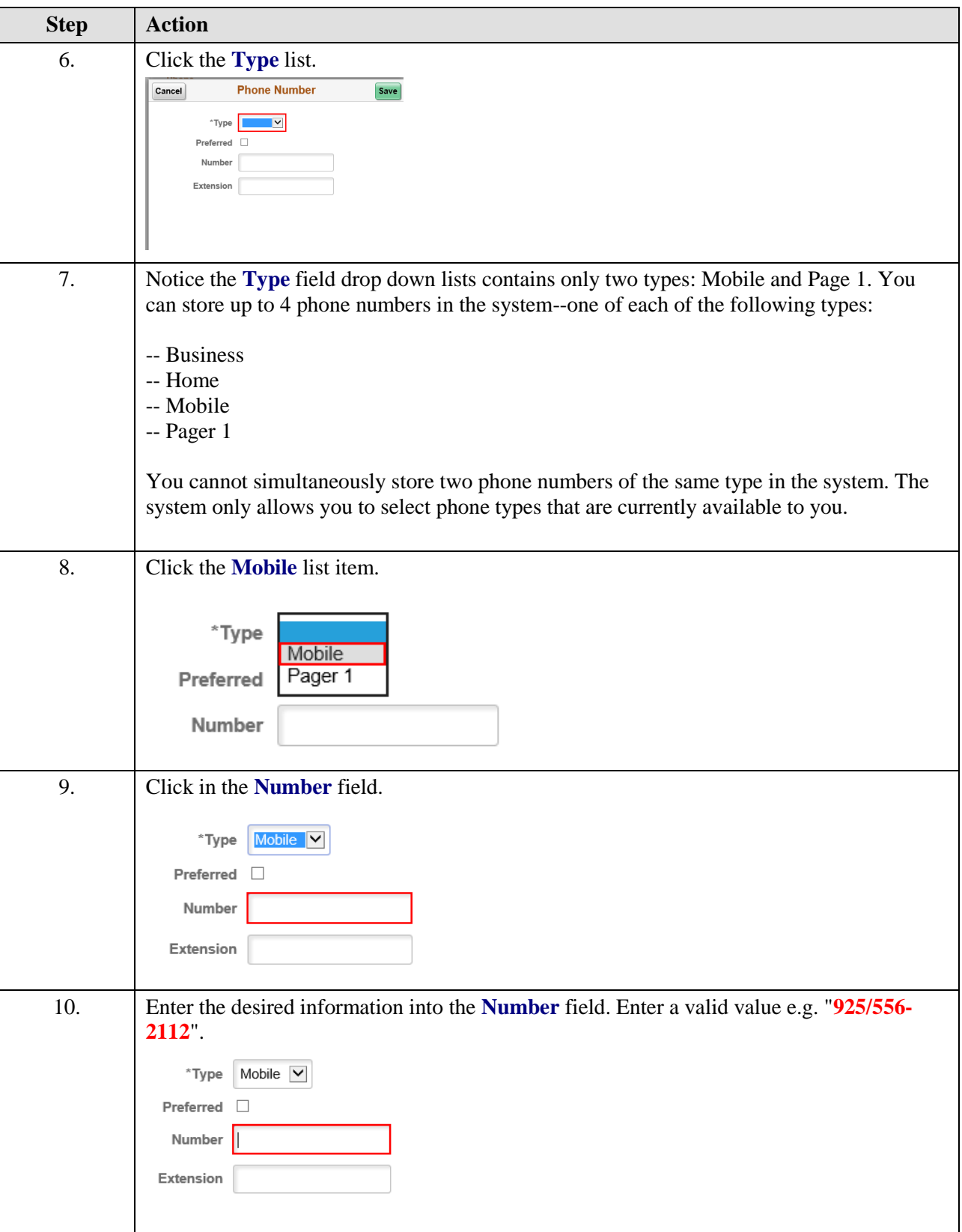

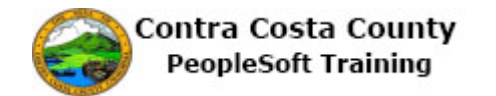

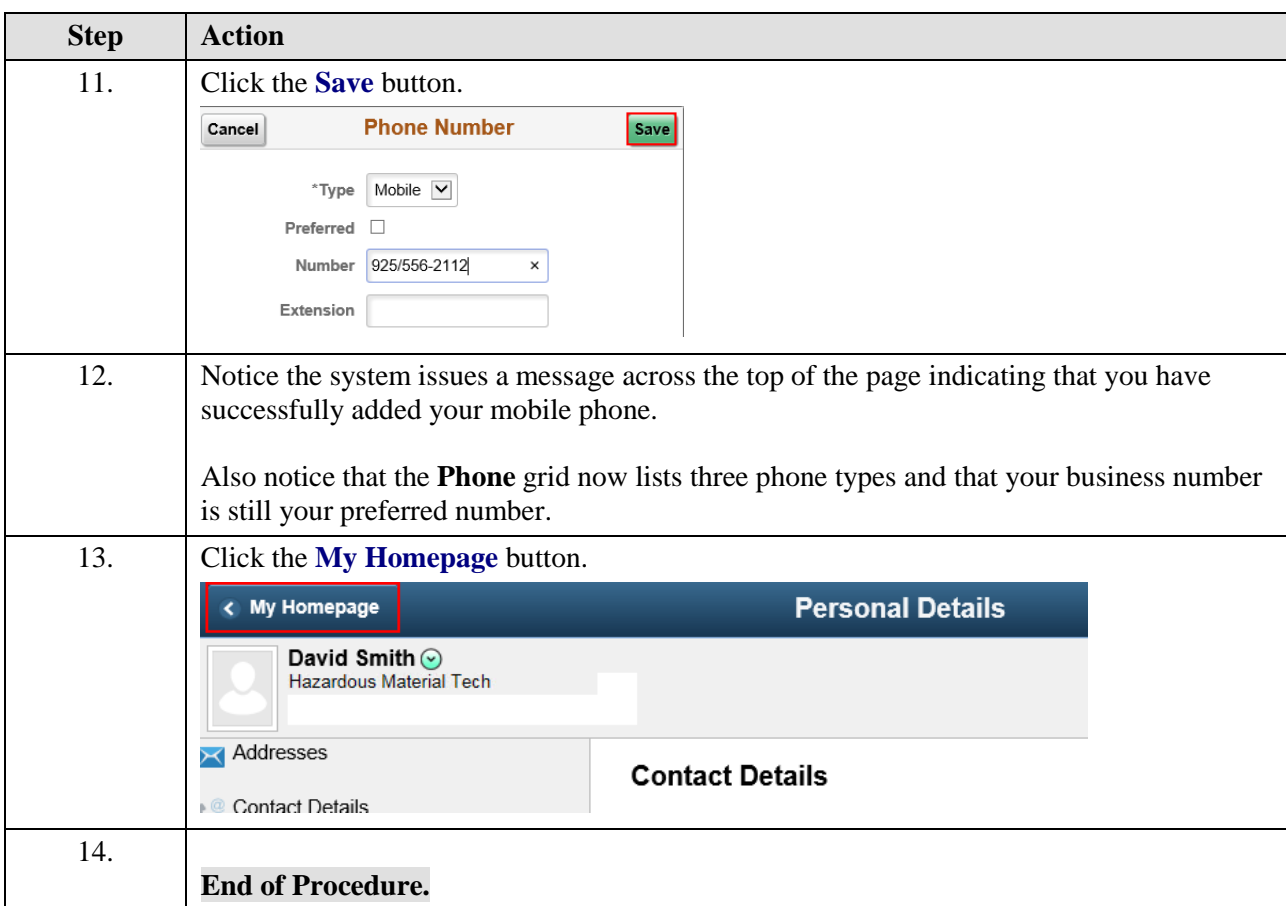